## १. पदको विवरण

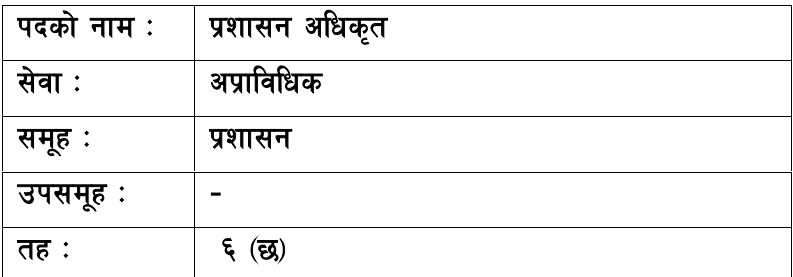

# <u>२. आवश्यक न्यूनतम शैक्षिक योग्यता</u>

मान्यता प्राप्त शिक्षण संस्थाबाट स्नातकोपाधि प्राप्त गरेको हुनु पर्ने।

# ३. <u>परीक्षा योजना र पाठ्यक्रम</u>

परीक्षाको किसिम लिखित, प्रयोगात्मक र अन्तर्वार्ता हुनेछ । पूर्णाङ्क २०० को लिखित परीक्षा, पूर्णाङ्क १० को सीप परीक्षण र पूर्णाङ्क ३० को अन्तर्वार्ता निम्नानुसारका चरणमा लिइने छ।

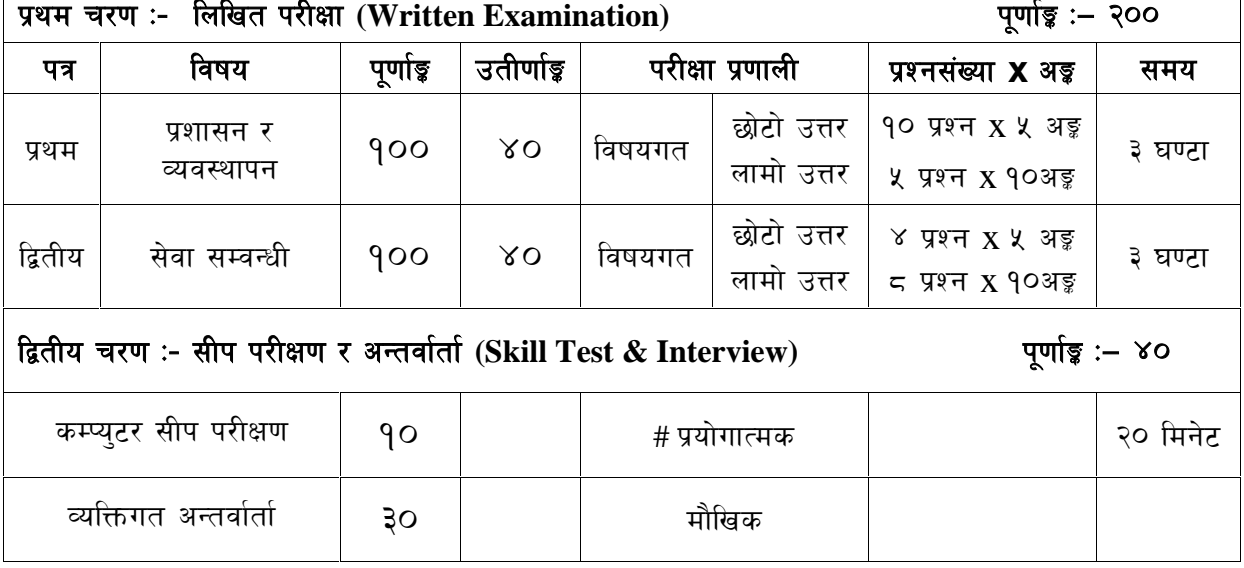

## परीक्षा योजना (Examination Scheme)

### द्रष्टव्य :

- १. लिखित परीक्षाको माध्यम भाषा नेपाली वा अंग्रेजी अथवा नेपाली र अंग्रेजी दुवै हुनेछ ।
- २. प्रथम चरणको लिखित परीक्षाबाट छनौट भएका उम्मेदवारहरु मात्र द्वितीय चरणको परीक्षामा सम्मिलित हुन पाउनेछन् ।

## अप्राविधिक सेवा, प्रशासन समूह, ६ (छ) तह, प्रशासन अधिकृत पदको प्रतियोगितात्मक लिखित परीक्षाको पाठ्यक्रम

### प्रथम पत्र : प्रशासन र व्यवस्थापन

### १. सार्वजनिक प्रशासन

१.१ परिचय, उद्देश्य तथा कार्यक्षेत्र

- १.२सार्वजनिक प्रशासन र निजी प्रशासनको समानता र भिन्नता
- १.३प्रशासनिक विधिहरु (कार्य विश्लेषण, कार्य विवरण, कार्य मूल्याङ्कन, कार्य विस्तृतिकरण, कार्य ढाँचा, संगठन तथा व्यवस्थापन पद्धति)
- १.४ सार्वजनिक प्रशासन संचालनका विधिहरु
	- <u> १.४.१ समन्वय : अर्थ, महत्व र समन्वयका तरिकाहरु</u>
	- १.४.२ अधिकार प्रत्यायोजन
	- १.४.३ अधिकार निक्षेपण
	- १.४.४ सुपरिवेक्षण
	- १.४.५ अनुगमन तथा मूल्यांकन
- १.५नीति निर्माण प्रकृयामा प्रशासनको भूमिका
- १.६सार्वजनिक प्रशासनमा निर्णय लिने प्रक्रिया
- १.७सार्वजनिक प्रशासनमा जनशक्तिको स्थान, उत्प्रेरणा, गुनासो समाधान, नेतृत्व शैली, व्यवसायिक स्वास्थ्य तथा सुरक्षा, व्यवसायिकता, नैतिकता, आचरण र अनुशासन, पुरस्कार र दण्ड सजाय सम्बन्धी व्यवस्था

### २. संगठन

२.१संगठन

- २.१.१परिचय, किसिम तथा स्वरुपहरु
- २.१.२ संगठन गठनका आधारहरु
- २.१.३संगठनका सिद्धान्तहरु (आदेशको एकात्मकता, नियन्त्रणको सिमा, पदशोपान) र नेपालको सार्वजनिक क्षेत्रमा त्यसको प्रयोग
- २.१.४ संगठनका विभिन्न स्वरुपहरु
- २.१.५ संगठनका केही प्रमुख पक्षहरुः संगठनात्मक व्यवहार, समूह गतिशिलता र समूहगत कार्य
- २.१.६सल्लाह दिने निकाय र निर्णय लिने तथा कार्यान्वयन गर्ने निकाय
- २.१.७ संगठनात्मक प्रभावकारीताको अवधारणा र त्यसलाई प्रभाव पार्ने तत्वहरु
- २.१.८ निर्णय विधिको अवधारणा र संगठनात्मक निर्णय र विधिका विभिन्न तरीकाहरु
- २.१.९ गूण चक्र : अवधारणा, आवश्यकता र प्रक्रियाहरु

### ३. व्यवस्थापन

३.१ व्यवस्थापन

- ३.१.१व्यवस्थापनको अवधारणा र आधारभूत सिद्धान्तहरु
- ३.१.२कुशल व्यवस्थापकका कार्य र गुणहरु
- ३.१.३व्यवस्थापकीय सीप र शैलीहरु
- ३.१.४ व्यवस्थापनका विभिन्न प्रकार (सहभागितामूलक, नियन्त्रणात्मक)
- ३.१.१व्यवस्थापनका केही प्रमुख पक्षहरु (द्वन्द व्यवस्थापन, तनाव व्यवस्थापन, समय व्यवस्थापन, दैवी प्रकोप व्यवस्थापन, संकट व्यवस्थापन र परिवर्तन व्यवस्थापन)

३.१.६जनशक्ति व्यवस्थापन

### NTV/Page 2

### २० अङ्ग

### २० अङ्ग

### २० अङ्क

३.२सार्वजनिक संस्थानहरुको व्यवस्थापन

३.३श्रमिक संगठन (Trade Union) र सामूहिक सौदावादी (Collective Bargaining)

## ४. आर्थिक प्रशासन ⁄सार्वजनिक वित्त व्यवस्थापन

- ४.१ आर्थिक प्रशासनको अर्थ र क्षेत्र
- ४.२ आर्थिक प्रशासनको प्रमुख कार्यहरु
- ४.३ सार्वजनिक प्रशासनमा आर्थिक प्रशासनको महत्व
- ४४ वजेट परिभाषा तथा किसिम
- ४.५ नेपाल सरकारको बजेट निर्माण, स्वीकति र निकासा व्यवस्था
- ४.६ नेपालमा सरकारी लेखा प्रणाली र लेखापरीक्षण प्रणाली (नेपाल टेलिभिजनको आर्थिक प्रशासन तथा आन्तरिक तथा अन्तिम लेखापरीक्षण सम्बन्धी व्यवस्था समेत)
- ४.७ वित्तीय व्यवस्थापन र सार्वजनिक उत्तरदायित्व
- ४.८ नेपालमा सार्वजनिक संस्थानको वित्तिय अधिकार, अवस्था, समस्या र चूनौतीहरु

## ४. विकास प्रशासन र समसामयिक सन्दर्भ

४.१विकासको अवधारणा र सिद्धान्त

- ५.२ नेपालमा विकास प्रशासनका प्रयास. अवरोध. चनौति तथा सम्भावनाहरु
- <u>५.३योजनाबद्ध विकासको अवधारणा, नेपालमा योजनाबद्ध विकासका प्रयास र चालु आवधिक योजना (</u> उद्देश्य, प्राथमिकता, नीति, रणनीति, स्रोत साधनको परिचालन तथा बाडँफाँड र प्रगति)
- ५.४ योजना तर्जुमा, कार्यान्वयन, अनुगमन र मुल्यांकन
- ४.४ विकास योजना तथा परियोजना बीचको सम्बन्ध

## ५.६परियोजना चक्र (Project Cycle)

- ५.७ सहभागितामुलक योजना र विकास
- ५.८ दिगो विकास: अवधारणा एवं नेपालमा दिगो विकासका प्रयास तथा चुनौतीहरु
- ४.९ विकासमा जनसहभागिता. विश्वव्यापीकरण र स्थानीयकरण
- ५.१० सामाजिक न्याय, सामाजिक परिवर्तन र विकास
- ५.११ वातावरण, जनसंख्या व्यवस्थापन र विकास
- ५.१२ विकासमा सूचना-सञ्चार प्रविधिको भूमिका
- ५.१३ विकासमा विश्वव्यापीकरण र स्थानीयकरण

### समाप्त

**द्रष्टव्य** : यस पत्रमा यथासम्भव पाठयक्रमका एकाईहरुमा तोकिएको अङ्गभार अनसार नै १० प्रश्न ५ अङ्गका र ५ प्रश्न १० अङ्का गरी जम्मा १५ ओटा प्रश्नहरु सोधिनेछ ।

२० अङ्

## द्वितीय पत्र : सेवा सम्बन्धी

### खण्ड (क) - ७० अङ्ग

#### राज्य व्यवस्थाको परिचय र संविधान  $\mathsf{q}$

२० अङ्

- राज्य व्यवस्थाको परिचय तथा संचालनको सिद्धान्त  $9.9$
- १.२ शासनको राजनैतिक तथा प्रशासनिक संरचना
- १.३ नेपालको शासन प्रणाली
- १.४ नेपालको संवैधानिक विकासक्रम
- १.५ नेपालको वर्तमान संविधान
	- मुलभूत विशेषताहरु, कार्यपालिका, व्यवस्थापिका र न्यायपालिका  $9.8.9$
	- १.५.२ मौलिक हक, निर्देशक सिद्धान्त र राज्यका नीतिहरु
	- १.५.३ संबैधानिक तथा कानुन निर्मित निकायहरुको कार्य एवं तिनको कार्यक्षेत्र
- १.६ सूचनाको हक, पारदर्शिता र सार्वजनिक निकायको दायित्व
- १.७ कानूनको शासन, लोकतान्त्रिक मूल्य र मान्यता, समावेशीकरण, समानुपातिक प्रतिनिधित्व तथा सकारात्मक विभेद
- १.८ नागरिक शिक्षा र यसको महत्व, जनताका कर्तव्य र जिम्मेवारीहरु

#### सार्वजनिक सेवा, सार्वजनिक संस्था र सार्वजनिक सेवा प्रवाह  $\mathcal{S}$ .

- $P.\overline{P}$ सार्वजनिक सेवाको अवधारणा, कार्य, विशेषता र भूमिका
- नेपालमा सार्वजनिक संस्थानको आरम्भ, विकास र औचित्य २.२
- संगठीत संस्थानको गठन, आयोजना तर्जमा, कार्यान्वयन, उपलब्धि, अनुगमन र मुल्यांकन २ ३
- नेपाल सरकारका संगठीत संस्था र गैरसरकारी क्षेत्र बीचको सम्बन्ध  $5.8$
- नेपालमा टेलिभिजन प्रसारणको इतिहास २५
- नेपाल टेलिभिजनको स्थापनाको उद्देश्य. विकास विस्तार. वर्तमान अवस्था र गतिविधिहरु २.६
- नेपालमा टेलिभिजनको संगठनात्मक स्वरुप २७
- २.८ प्रसारण व्यवस्थापन (Broadcasting Management) को महत्व र आवश्यकता
- २.९ सार्वजनिक सेवा प्रवाह
	- २.९.१ धर्थ, महत्व तथा सेवा प्रवाह गर्ने तरिका ∕ माध्यमहरु
	- २.९.२ सार्वजनिक सेवा प्रवाहको प्रभावकारिता
	- २.९.३ सार्वजनिक सेवा प्रवाहमा सेवा प्रदायकको भमिका र सेवाग्राहीको अधिकार तथा दायित्व
	- २.९.४ राष्ट निर्माण र सामाजिक परिवर्तनको संवाहकको रुपमा सार्वजनिक सेवाकर्मीहरु
	- २९५ सार्वजनिक सेवा वडापत्र

#### $\mathcal{R}$ . सान्दर्भिक कानूनी ज्ञान

- सञ्चार सँस्थान ऐन. २०२८  $\epsilon$
- राष्टिय प्रसारण ऐन. २०४९ ३२
- राष्ट्रिय प्रसारण नियमावली, २०५२ (संशोधन सहित) ३.३
- सञ्चार नीति. २०४९  $3^{\circ}$   $\times$
- नेपाल टेलिभिजनको प्रचलित कर्मचारी सेवा शर्त विनियमावली ३.५
- नेपाल टेलिभिजनको प्रचलित आर्थिक प्रशासन सम्बन्धी विनियमावली र व्यापार निर्देशिका ३६
- नेपालको प्रचलित सार्वजनिक खरिद ऐन र नियमावली ३.७
- ३.८ सूचनाको हक सम्बन्धी ऐन,२०६४
- प्रतिलिपि अधिकार सम्बन्धी ऐन, २०५९ ३.९
- ३.१० भ्रष्टाचार निवारण ऐन, २०५९

### ३० अङ्क

२० अङ्

- ३.११ सुशासन (व्यवस्थापन तथा सञ्चालन) ऐन, २०६४
- ३.१२ सशासन (व्यवस्थापन तथा सञ्चालन) नियमावली, २०६५
- ३.१३ सूचना तथा संचार मन्त्रालयको काम, कर्तव्य र अधिकार
- ३.१४ वित्तीय व्यवस्थापन र बजार व्यवस्थापन
- ३.१५ विश्वव्यापीकरण र उदारीकरण
- ३.१६ विश्व व्यापार संगठन

### खण्ड (ख) - ३० अङ्क

#### $8<sup>1</sup>$ लेखन सीप र अभिव्यक्ति प्रस्तुतिकरण:

१० अङ्क

दिइएका दुई वा तीन विषयहरु मध्ये कुनै एक विषयमा समिक्षात्मक अभिव्यक्ति प्रस्तुत गर्नु पर्नेछ । यस्तो अभिव्यक्ति पूर्ण लेखनमा सम्बन्धित बुँदाहरु क्रमबद्ध भए नभएको र उम्मेदवारको विचारहरु उपयुक्त रुपले शैली र अपेक्षित रुपमा प्रस्तुत भए नभएको परीक्षण गरिने छ।

#### साराँश:  $\lambda$ .

बढीमा ३०० शब्दहरु भएको उधृतांश दिइनेछ । सो उधृतांश पढेर सोको उपयुक्त सार आफ्नो भाषा र शैलीमा लेख्नु पर्नेछ । १० अङ्

#### पत्र र टिप्पणी : ६.

कार्यालयको काम सम्बन्धी लेखिने पत्र तथा टिप्पणी लेख्न दिइनेछ । टिप्पणी लेख्दा मौलिकता तथ्य, भाषा, शैली र स्पष्टतामा ध्यान दिनुपर्नेछ । १० अङ्क

### समाप्त

**द्रष्टव्य** : यस पत्रमा यथासम्भव पाठ्यक्रमका एकाईहरुमा तोकिएको अङ्गभार अनुसार नै ४ प्रश्न ५ अङ्गका र ८ प्रश्न १० अङ्का गरी जम्मा १२ ओटा प्रश्नहरु सोधिनेछ ।

# <u>नेपाल टेलिभिजन</u> <u>सिंहदरबार</u>

## **सीप परीक्षण (Skill Test)**

### # **k|of]ufTds k/LIff of]hgf (Practical Examination Scheme)**

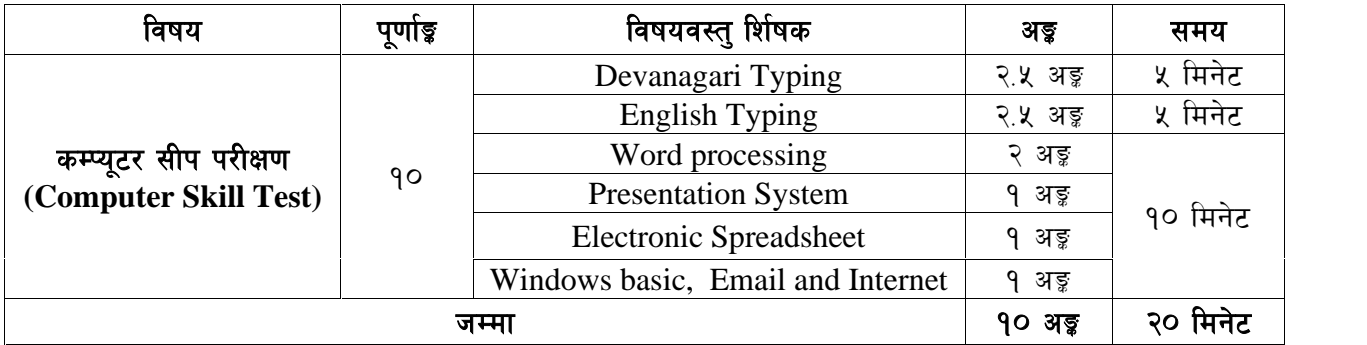

### **faषय:- कम्प्युटर सीप परीक्षण (Computer Skill Test)**

### **1. Windows basic, Email and Internet**

- Introduction to Graphical User Interface
- Concept of virus, worm, spam etc.
- Basic Windows elements Desktop, Taskbar, My Computer, Recycle Bin, etc.
- Concept of file, folder, menu, toolbar
- Internet browsing  $&$  searching the content in the web
- Creating Email ID, Using email and mail client tools
- Basic Network troubleshooting (checking network & internet connectivity)

### **2. Word processing**

- Creating, saving and opening documents
- Typing in Devanagari and English
- Copying, Moving, Deleting and Formatting Text
- Paragraph formatting (alignment, indentation, spacing etc.)
- Creating lists with Bullets and Numbering
- Creating and Manipulating Tables, Borders and Shading
- Creating Newspaper Style Documents Using Column
- Security Techniques of Document
- Inserting header, footer, page number, Graphics, Pictures, Symbols
- Page setting, previewing and printing of documents

### **3. Presentation System**

- Introduction to presentation application
- Creating, Opening & Saving Slides
- Formatting Slides, Slide design, Inserting header & footer
- Slide Show Animation
- Inserting Built-in picture, Picture, Table, Chart, Graphs, and Organization Chart

### **4. Electronic Spreadsheet**

- Organization of Electronic Spreadsheet applications (Cells, Rows, Columns, Worksheet, Workbook and Workspace)
- Creating, Opening and Saving Work Book
- Formatting Cells (Font, Border, Pattern, Alignment, Number, Protection, Margins)
- Formatting Rows, Column and Sheets
- Using Basic Functions (IF, SUM, MAX, MIN, AVERAGE etc)
- Sorting and Filtering Data
- Inserting Header and Footer, Page Setting, Previewing and Printing

## **प्रयोगात्मक कम्प्यूटर सीप परीक्षणका नमुना प्रश्नहरु (Sample questions of Computer Skill Test)**

- 1. तल दिइएको देवनागरी Text लाई आधार मानी टाइप गर्नुहोस् । [2.5 अङ्ग ] (**5 मिनेट**)  $\sigma$ कम्तीमा 150 शब्दहरु भएको देवनागरी  $Text$  दिइनेछ ।)
- 2. तल दिइएको अंग्रेजी Text लाई आधार मानी टाइप गर्नुहोस् । [2.5 अङ्ग] (**5 मिनेट**)  $\frac{1}{200}$  शब्दहरु भएको अंग्रेजी  $\frac{1}{2}$ िxt दिइनेछ ।)

## (प्रश्न नं. ३, ४, ५ र ६ का लागि जम्मा 10 मिनेट)

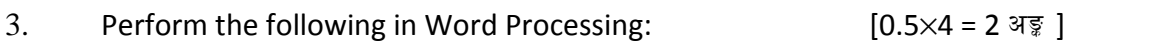

- a. Using the English text of Q.No. 2 create a file named NepalTelevision.
- b. Insert header and footer in that word document.
- c. Create a watermark in the document.
- d. Apply page margin 1.5" at bottom and save it.
- 4. Prepare a presentation about Nepal television (at least 2 slides).  $[0.5 \times 2 = 1 \text{ g}$
- 5. Prepare worksheet as below and insert suitable formula to calculate the sum of the square of the width.  $[0.5 \times 2 = 1 \text{ erg}]$

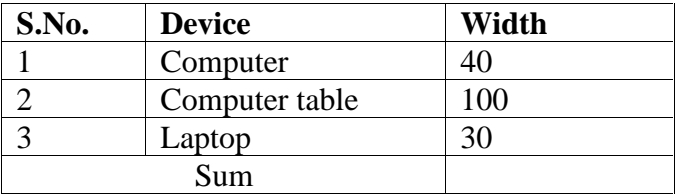

6. Perform the following: [1 अड्ड]

Set www.ntv.org.np as home page in your internet browser.

### **द्रष्टव्य**ः

• Word Processing, Presentation system, Electronic Spreadsheet  $\bar{\tau}$  Windows basic, Email and Internet अन्तर्गतका feature हरु समावेश भएका १० मिनेटमा सकिने प्रश्नहरु सोधिनेछ ।

## अंग्रेजी वा देवनागरी Typing Skill Test को लागि निर्देशन:-

देवनागरी Typing Skill Test को लागि १५० शब्दहरुको एउटा Text दिइनेछ र देहाय अनुसार अंक  $1<sub>1</sub>$ प्रदान गरिनेछ:-

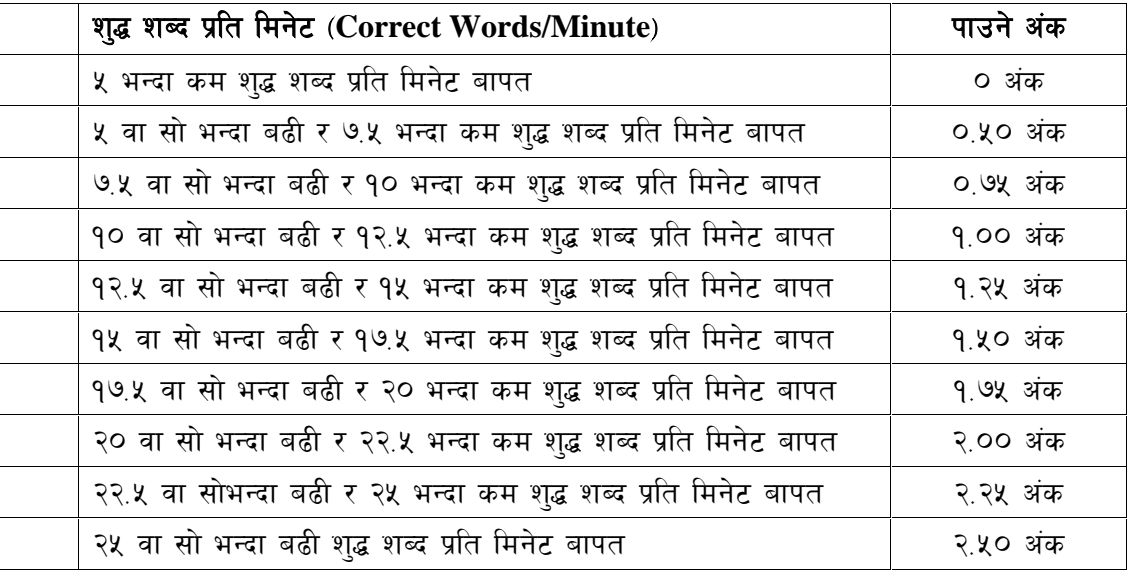

English Typing Skill Test को लागि २०० शब्दहरुको एउटा Text दिइनेछ र देहाय अनुसार अंक  $\overline{2}$ . प्रदान गरिनेछ:-

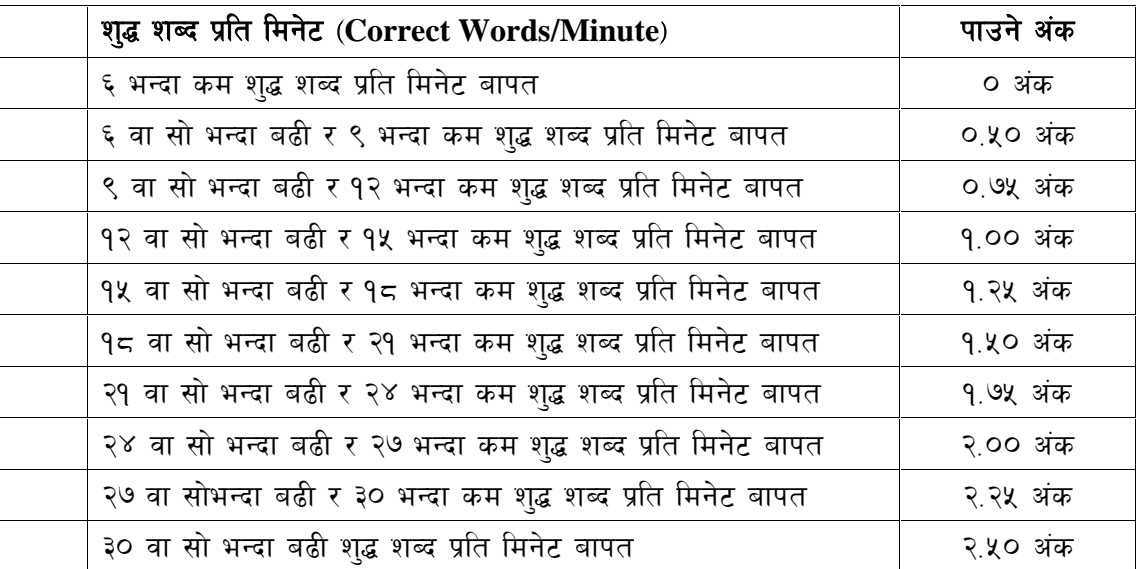

अंग्रेजी वा देवनागरी Typing मा दिइएको Text लाई आधार मानी टाइप गरेको Text सँग भिडाई चेक  $3.$ गरिनेछ । दिइएको अंग्रेजी वा देवनागरी Text मा उल्लेखित स्थान बमोजिम परीक्षार्थीहरुले आफ्**नो** Text मा Punctuation टाइप नगरेको पाइएमा त्यसको शब्दमा गणना गरिने छैन । तत्पश्चात निम्न Formula प्रयोग गरी शुद्ध शब्द प्रति मिनेट(Correct words/minute) निकालिनेछ।

### Formula:

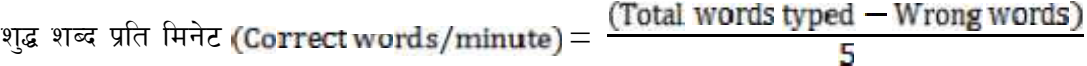